## H8/PICマイコンをすぐに活用するためのチップスとプログラム・モジュール 第3章 ワンチップ・マイコン 活用便利帳

本章では、代表的なワンチップ・マイコンH8マイ コンとPICマイコンを活用するときに役に立つプログ ラム・モジュール集(アセンブラ)をお届けします. H8マイコンに関しては,本誌2004年4月号の付録基 板に搭載されていたH8/3694Fを事例にしています.

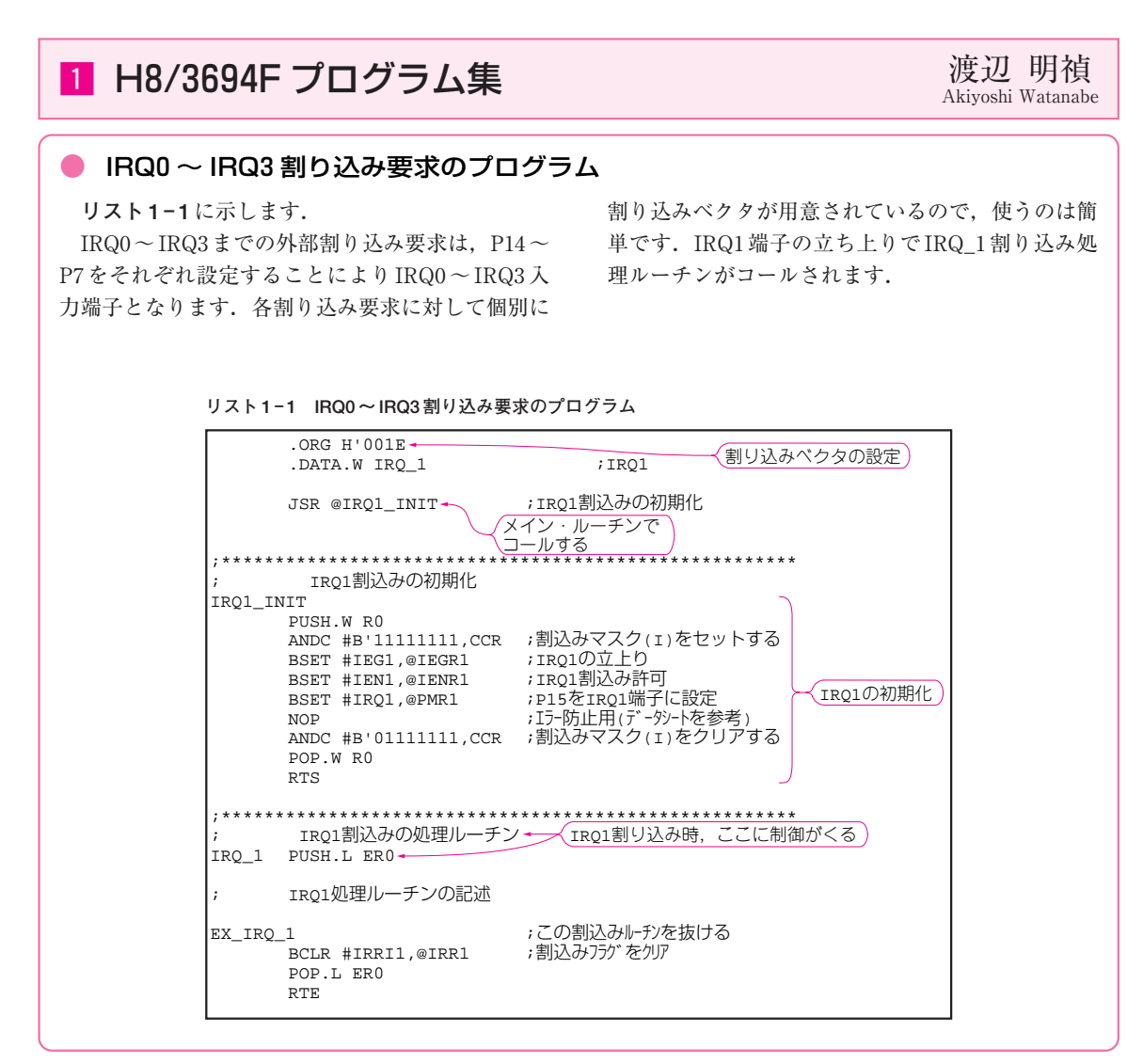

## ● ウエイク・アップ割り込みのプログラム

**リスト 1 - 2** に示します.名前はウエイク・アッ プとなっていますが,単なる外部割り込みとして使 用できます. 割り込みによる分岐アドレスは一つだけですが,

割り込みフラグを調べることにより,割り込み要因 を分離できます.

端子はP50~P5をそれぞれ設定することにより WKP0~WKP5となります.

**リスト1−2ではWKP0~WKP5に対応していま** 

すが,不要な端子部分は削除すればよいでしょう.

**リスト 1- 2 ウエイク・アップ割り込みのプログラム**

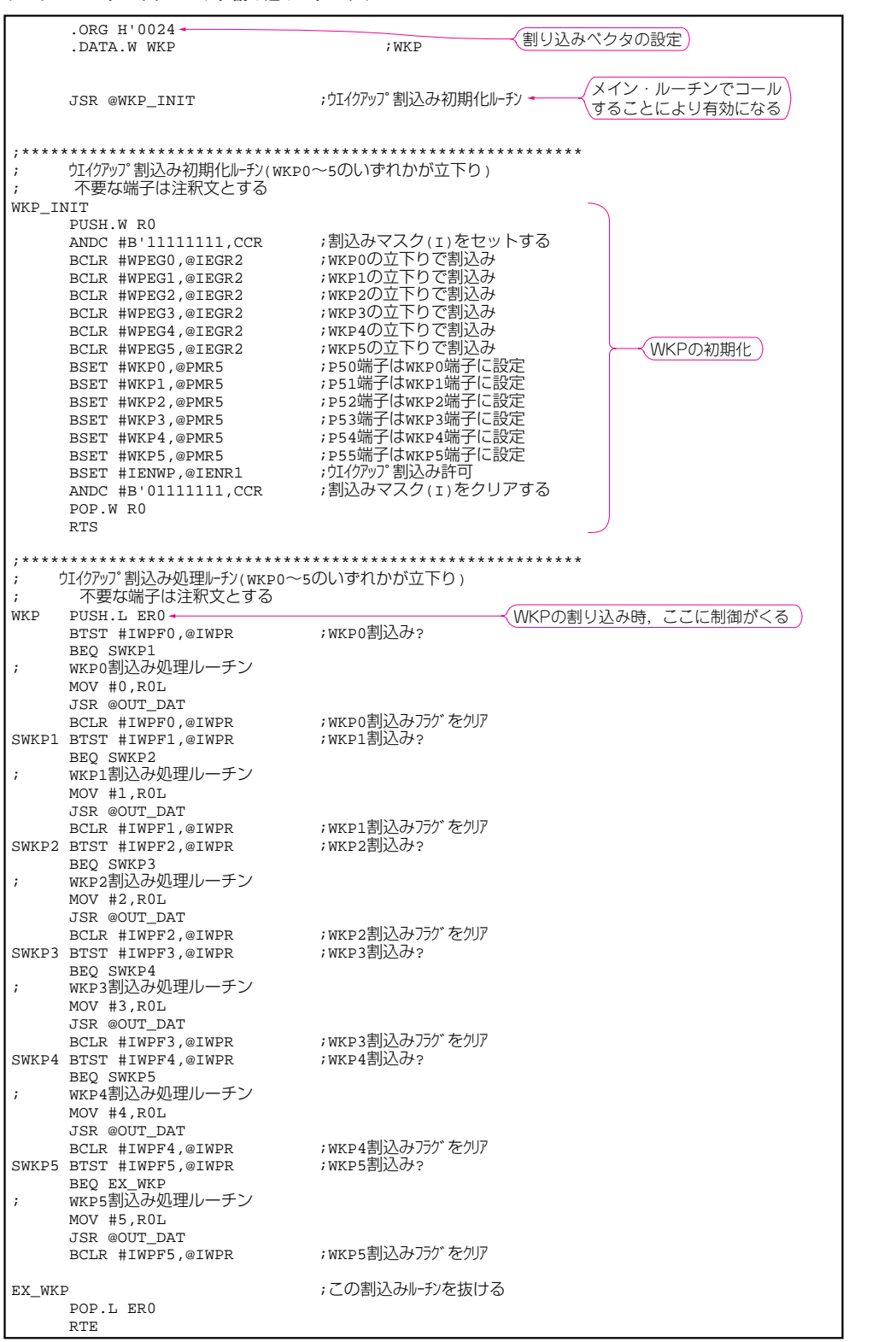